## **RUPRECHT-KARLS-UNIVERSITÄT HEIDELBERG**

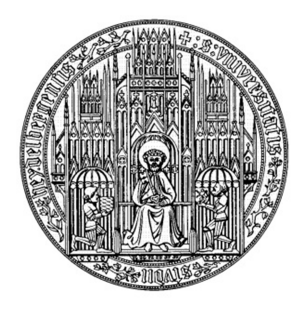

 FAKULTÄT FÜR WIRTSCHAFTS- UND SOZIALWISSENSCHAFTEN ALFRED-WEBER-INSTITUT FÜR WIRTSCHAFTSWISSENSCHAFTEN

> **PROF. DR. ZENO ENDERS** LEHRSTUHL FÜR WIRTSCHAFTSPOLITIK

# **HINWEISE FÜR DAS ERSTELLEN EINER ABSCHLUSSARBEIT**

## **Abgabe**

• Neben dem/n schriftlichen Pflichtexemplar(en), abzugeben im Prüfungsamt, sollten Sie eine elektronische Version per E-Mail an den Betreuer schicken.

## **Layout**

- Die Arbeit soll max. 25 (Bachelor) bzw. 40 (Diplom/Master) Seiten Text umfassen (ausgenommen Deckblatt, Gliederung, Anhang, Tabellen, Abbildungen, Abkürzungsverzeichnis und Literaturverzeichnis).
- Ränder: links und rechts: 2,5 cm; oben und unten: 3 cm.
- Zeilenabstand: 1,5 zeilig, Schriftgrad 12pt.
- Blattbeschriftung: einseitig oder beidseitig (präferiert). Blocksatz.
- Fußnoten: auf der jeweiligen Seite unten, durchlaufende Zählung.
- Seitenzahlen (unten zentriert oder rechts oben)
	- *-* Deckblatt und Gliederung: ohne Seitennummer.
	- *-* Text, Anhang, Literaturverzeichnis: arabische Zahlen.
	- *-* Zwischenseiten für Grafiken (falls benutzt) mit dem Zusatz a, b, etc.
- Bitte achten Sie vor Abgabe auf Rechtschreibfehler, Zeichensetzung, fehlende Worte, fehlende Seiten, etc.
- Die Verwendung von LaTex wird empfohlen. Die meisten Vorgaben werden dabei automatisch eingehalten, siehe Vorlage auf den Lehrstuhl-Internetseiten.
- Falls Sie Word benutzen, sind Formeln mit Formeleditor zu schreiben und ggf. zu nummerieren. Variablen werden kursiv gedruckt.

## **Aufbau der Arbeit**

• Bitte halten Sie die folgende Reihenfolge ein: Deckblatt, Gliederung, Abkürzungsverzeichnis (optional), Text, Anhang (optional), Literaturverzeichnis.

#### **Deckblatt**

• Siehe Anleitung vom Prüfungsamt (Link auf der Lehrstuhlseite).

### **Gliederung**

- Führen Sie eine Gliederungsunterebene nur dann ein, wenn sie aus mindestens zwei Unterpunkten besteht, d.h. wenn Sie einen Abschnitt 2.1 einführen, dann muss es auch einen Abschnitt 2.2 geben.
- Die Gliederung sollte einen roten Faden erkennen lassen und zur Beantwortung der Forschungsfrage geeignet sein.

#### **Einleitung**

- In der Einleitung sollten Sie Ihr Thema in den Literaturkontext einordnen und die Zielsetzung der Arbeit nennen.
- Sie sollten erwähnen, wie sich Ihre Arbeit gliedert und die Hauptergebnisse kurz nennen.

#### **Haupttext**

- Im Haupttext ist eine klare Darstellung Ihrer Gedanken wichtig, so dass der Leser nachvollziehen kann, wie Sie die Forschungsfrage beantworten und warum Sie das genau so tun.
- Ihre Arbeit sollte zeigen, dass Sie zugrundeliegende Modelle und die Annahmen, auf denen sie beruhen, verstanden haben, statt sie nur zu wiederholen. Bei empirischen Arbeiten sollten Sie darstellen, dass Sie die Methoden verstanden haben.
- Übersetzen Sie nicht wörtlich aus der Originalliteratur, sondern stellen Sie Ihr Thema in eigenen Worten dar.
- Wenn Sie mehrere Artikel behandeln, versuchen Sie Verknüpfungspunkte zu ihrer Forschungsfrage und zwischen den Artikeln aufzuzeigen. Wiedersprechen sich z.B. die Artikel oder stimmen sie überein?
- Insgesamt sollte die Arbeit einen Mehrwert für den Leser darstellen, z.B. durch kürzere und intuitivere Darstellung als in den Originalartikeln. Wenn Sie empirische Arbeiten behandelt haben, sollten Sie die Ergebnisse auch ökonomisch interpretieren.

#### **Schlussbemerkungen/Fazit**

- Im Fazit sollten Sie die Ergebnisse der Arbeit nochmals kurz zusammenfassen.
- Geben Sie möglicherweise einen Ausblick auf ungelöste Fragestellungen.

#### **Fußnoten**

- Bemerkungen, die nicht unmittelbar zum Thema gehören, setzen Sie in Form von Fußnoten an das Ende der jeweiligen Seite.
- Alle Hinweise auf Fußnoten werden im Text durch hochgestellte Ziffern gekennzeichnet.

#### **Literaturverweise**

- Belegen Sie alle nicht selbständig entwickelten Gedanken sofern sie nicht wissenschaftliches Allgemeingut sind - mit einer eindeutigen Quellenangabe.
- Setzen Sie wörtliche Zitate in Anführungszeichen und geben die Quelle entweder in einer Fußnote oder anschließend im Text mit Seitenzahl an, sofern das möglich ist, z.B.: Allen und Gale (2000, S. 12).
- Falls Sie Änderungen an einem wörtlichen Zitat vornehmen (z.B. um es besser in den Textfluss zu integrieren), dann kennzeichnen Sie Einfügungen mit eckigen Klammern und Auslassungen mit  $\lbrack$ ...]".
- Wörtliche Zitate sollten die Ausnahme sein und jeweils zwei bis drei Zeilen nicht übersteigen. Fällt ein Zitat doch einmal länger aus, so wird der Text mit einzeiligem Abstand eingerückt.
- Indirekte Zitierweise: Zitieren Sie eine Textstelle sinngemäß, so geben Sie die Quelle in einer Fußnote oder im folgenden Text an, z.B.: Vgl. Allen und Gale (2000).
- Falls Sie nur eine sekundäre Quelle gelesen haben, machen Sie dieses kenntlich, z.B. Vgl. Allen und Gale (2000), zitiert in Corsetti et al. (2006).

#### **Literaturverzeichnis**

- In das Literaturverzeichnis nehmen Sie alle zitierten Arbeiten auf und keine, die Sie nicht zitieren. Das heißt, dass Sie alle verwendete Literatur zitieren sollen, auch wenn Sie diese nur für Hintergrundinformationen benutzt haben.
- Ordnen Sie das Literaturverzeichnis alphabetisch nach den Verfassernamen.
- Zitieren Sie folgendermaßen (beachten Sie die unterschiedliche Zitierweise: Bücher, Artikel in Zeitschriften, Artikel in Büchern), bzw. benutzen Sie ein entsprechendes package (z.B. natbib) in Latex. Falls Sie sich entscheiden, eine leicht andere Zitierweise zu benutzen, bleiben Sie im gesamten Literaturverzeichnis konsistent.

Mas-Colell, A., Whinston, M. und J. Green (1995), Microeconomic Theory, Oxford University Press, New York.

Pitchford, R. (1995), "How Liable should a Lender be? The Case of Judgement-Proof Firms and Environmental Risk", *American Economic Review* 85, 1171-1186.

Sykes, A. (1999), Vicarious Liability, in: Newman, P. (Hrsg.) (1998), "The New Palgrave Dictionary of Economics and the Law", Macmillan, London, Band 3, 673-677.